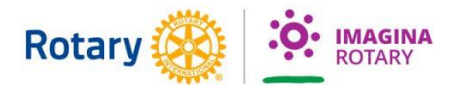

## **¿CÓMO COMPRAR NÚMEROS DE LA GRAN RIFA SOLIDARIA?**

## Pasos:

- 1. Ingresa a: **[www.rifarotary.com](http://www.rifarotary.com/)** (desde la computadora o celular)
- 2. Presiona el botón "Comprar Rifa" (también puede ir diréctamente al link: [www.rifarotary.com/comprar](http://www.rifarotary.com/comprar))

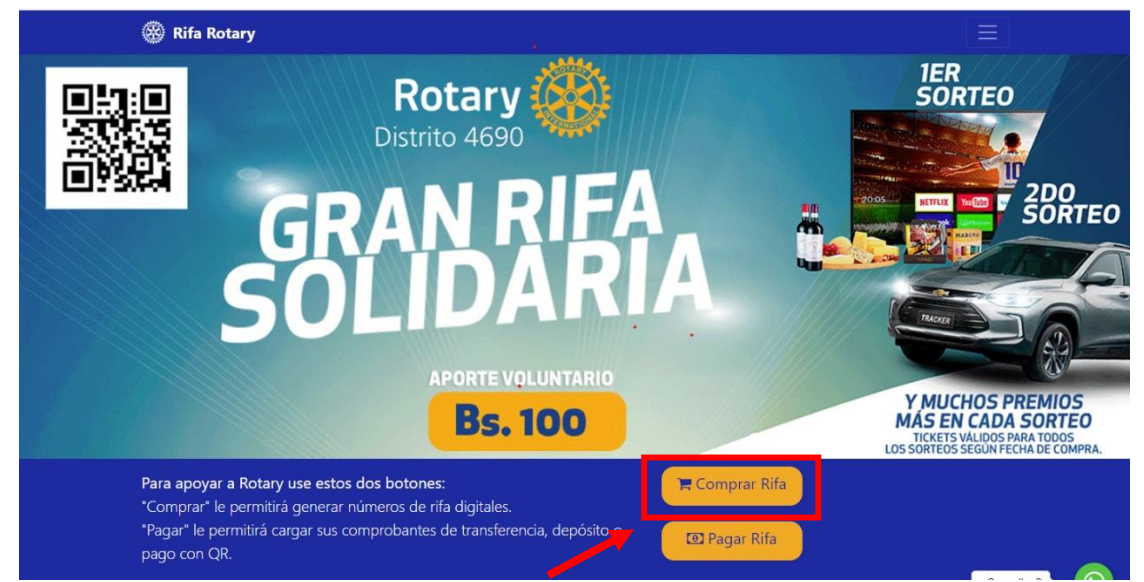

3. Ingresa cuántos números de rifa deseas comprar, las datos del vendedor y los datos del comprador:

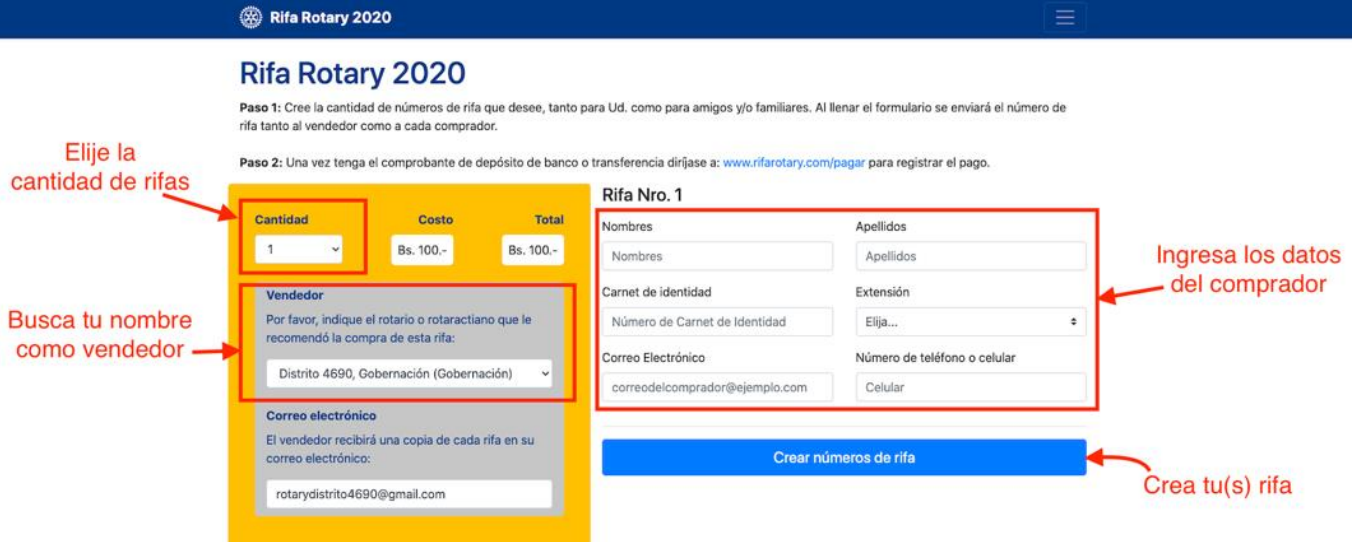

**Nota:** Es importante que generes la rifa con tú nombre como vendedor, para que los puntos ganados por la venta vayan a tu cuenta en MyRotary y acumules puntos para tu pin Paul Harris.

4. Cuando generes la rifa se creará una rifa digital que puedes: imprimir, enviar por WhatsApp o guardar. Ejemplo de una rifa generada:

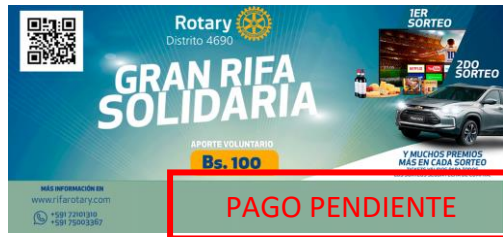

**Nota:** Esta rifa ha sido generada unicamente (PAGO PENDIENTE), para que ingrese en el sorteo deberá ser pagada.